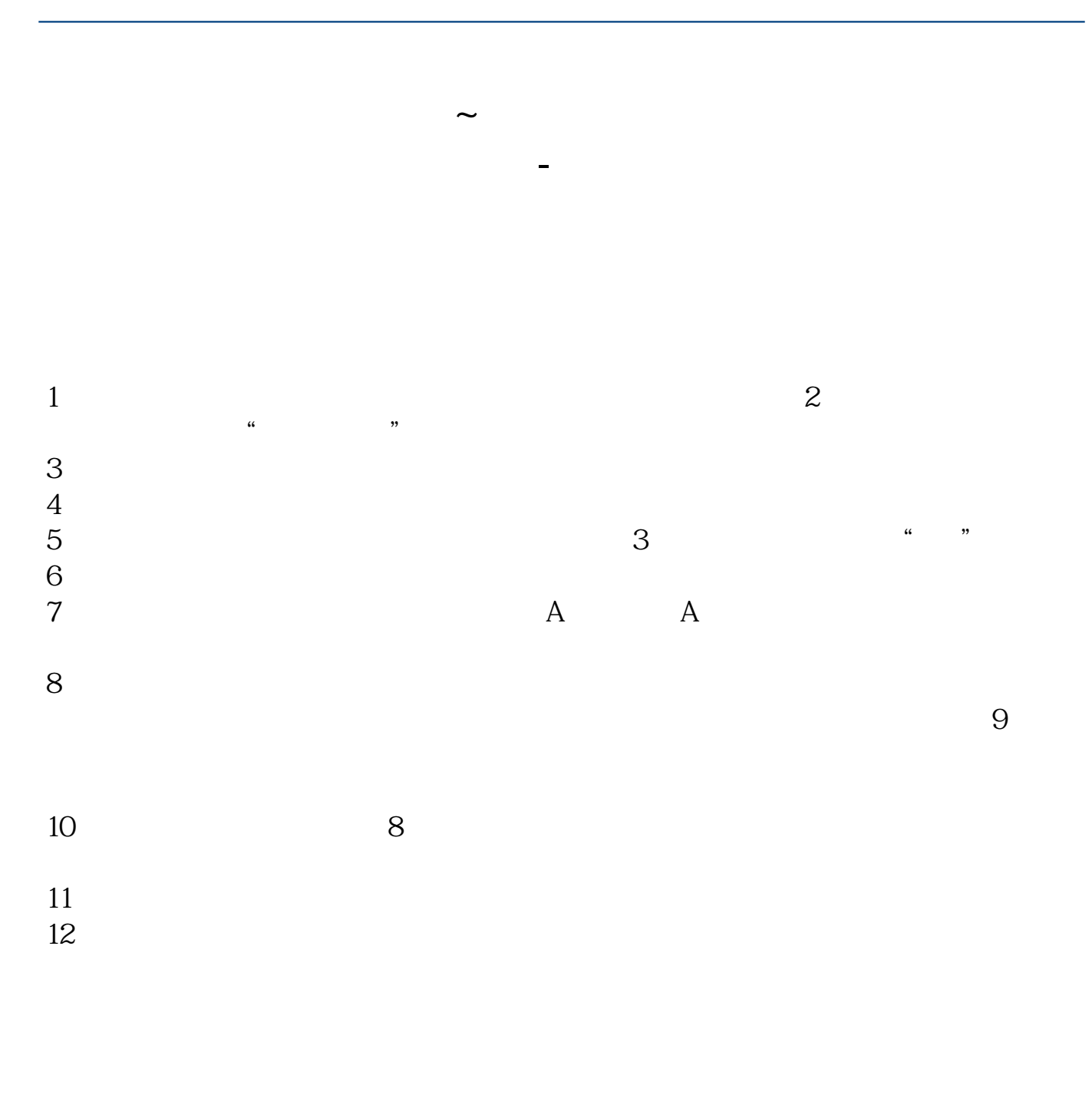

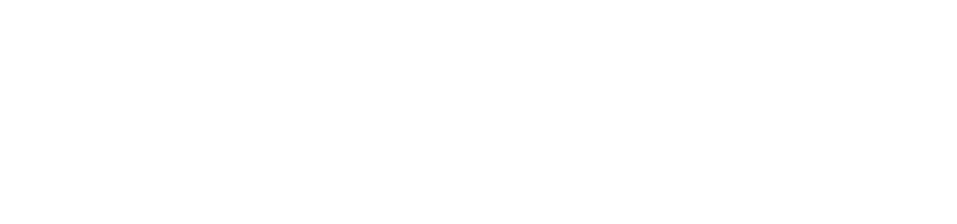

 $\frac{d}{dx}$  , and  $\frac{d}{dx}$  , and  $\frac{d}{dx}$  , and  $\frac{d}{dx}$  , and  $\frac{d}{dx}$  , and  $\frac{d}{dx}$  , and  $\frac{d}{dx}$  , and  $\frac{d}{dx}$  , and  $\frac{d}{dx}$  , and  $\frac{d}{dx}$  , and  $\frac{d}{dx}$  , and  $\frac{d}{dx}$  , and  $\frac{d}{dx}$  , and  $\frac{d}{dx}$  , a

 $\frac{1}{2}$   $\frac{1}{2}$   $\frac{1}{2}$ :  $\frac{1}{2}$  and  $\frac{1}{2}$   $\frac{1}{2}$   $\frac{1}{2$  $\frac{1}{2}$  :

 $1/4$ 

 $\frac{1}{\sqrt{2\pi}}$ 

(打"\*"号的必填)第八步:选择开户营业部,并输入推荐人编号,如无推荐人

先下载安装好开户专用app。

 $*$ 

 $6<sub>5</sub>$ 

先下载安装好开户专用app。

 $*$ 

 $6$ 

 $\rule{1em}{0.15mm}$ .pdf [下载:《网上怎么开户股票账户.doc》](/neirong/TCPDF/examples/?c=/article/34462028.html&n=网上怎么开户股票账户.doc) **一个人的人的人的人的人的人的人的人的人的人的人**。

http://www.tatungdrive.com/article/34462028.html